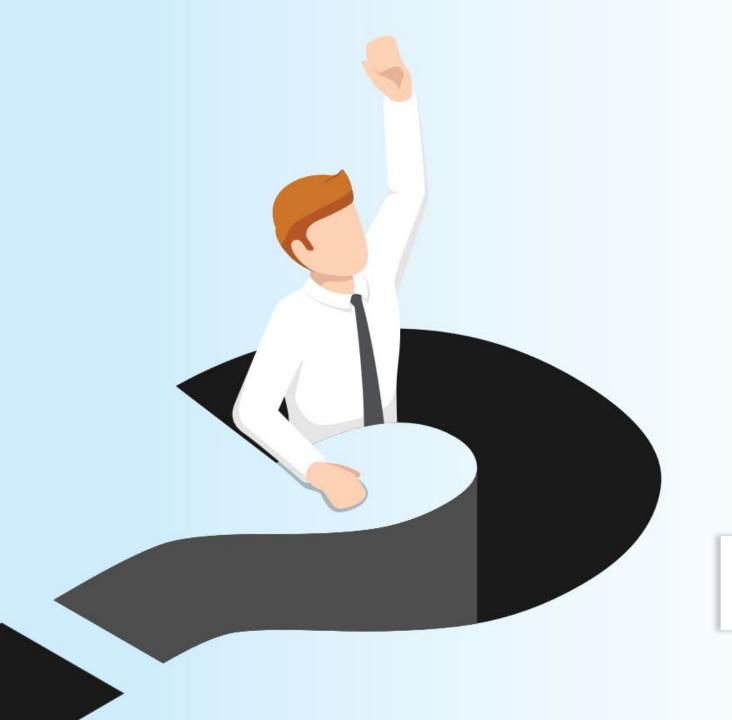

# PBJ quarterly check-in

Prepping for success: Critical answers to PBJ questions

NATE HOARD, PBJ Senior Specialist, SimplePBJ JOSH MILLER, Client Alignment Executive, SimpleLTC

**SimplePBJ**..

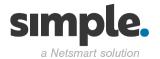

## Agenda

- Current Updates
  - PHE & Waivers
  - Upcoming Five Star Updates
  - Weekend Staffing
  - Viewing Weekend Staffing in SimplePBJ
  - Turnover
  - SimplePBJ Turnover Tracker
- Submitted Questions and Best Practices
- Live Q&A

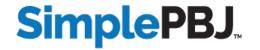

#### **PHE & Waivers**

## Renewal of Determination That A Public Health Emergency Exists

As a result of the continued consequences of the Coronavirus Disease 2019 (COVID-19) pandemic, on this date and after consultation with public health officials as necessary, I, Xavier Becerra, Secretary of Health and Human Services, pursuant to the authority vested in me under section 319 of the Public Health Service Act, do hereby renew, effective April 16, 2022, the January 31, 2020, determination by former Secretary Alex M. Azar II, that he previously renewed on April 21, 2020, July 23, 2020, October 2, 2020, and January 7, 2021, and that I renewed on April 15, 2021, July 19, 2021, October 15, 2021, and January 14, 2022, that a public health emergency exists and has existed since January 27, 2020, nationwide.

| April 12, 2022 | /s/            |
|----------------|----------------|
|                |                |
| Date           | Xavier Becerra |

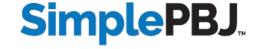

#### **PHE & Waivers**

- Training and Certification of Nurse Aides. (Terminates on 6-6-2022 per QSO-22-15-NH & NLTC & LSC) CMS is waiving the requirements at 42 CFR 483.35(d) (with the exception of 42 CFR 483.35(d)(1)(i)), which require that a SNF and NF may not employ anyone for longer than four months unless they met the training and certification requirements under § 483.35(d). CMS is waiving these requirements to assist in potential staffing shortages seen with the COVID-19 pandemic. To ensure the health and safety of nursing home residents, CMS is not waiving 42 CFR § 483.35(d)(1)(i), which requires facilities to not use any individual working as a nurse aide for more than four months, on a full-time basis, unless that individual is competent to provide nursing and nursing related services. We further note that we are not waiving § 483.35(c), which requires facilities to ensure that nurse aides are able to demonstrate competency in skills and techniques necessary to care for residents' needs, as identified through resident assessments, and described in the plan of care.
- In-Service Training: (Terminates on 6-6-2022 per QSO-22-15-NH & NLTC & LSC) CMS is modifying the nurse aide training requirements at §483.95(g)(1) for SNFs and NFs, which requires the nursing assistant to receive at least 12 hours of in-service training annually. In accordance with section 1135(b)(5) of the Act, we are postponing the deadline for completing this requirement throughout the COVID-19 PHE until the end of the first full quarter after the declaration of the PHE concludes.

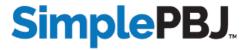

## On the Horizon: Five-Star Staffing Updates

#### Turnover and Weekend Staffing Data: What We Know So Far

- Turnover and weekend staffing data continue to be available on Care Compare
- Turnover and weekend staffing as reported on PBJ data for January March will have a direct impact on the July Five-Star staffing measure

#### Turnover and Weekend Staffing Data: What We Don't Know (Yet)

- The formula(s) CMS will use to incorporate these measures into the staffing calculations
- When CMS will release the next Five-Star Staffing formula in an updated Five-Star Technical User's Manual

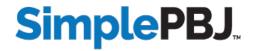

## Weekend Staffing - Care Compare

#### **Currently on Care Compare:**

- Total number of nurse staff (PBJ job codes 5-12) hours per resident day on the weekend (Saturday and Sunday)
- Total number of RN (PBJ job codes 5-7) hours per resident day on the weekend (Saturday and Sunday)

Total number of nurse staff hours per resident per day on the weekend

\* Higher numbers are better

2 hours and 58 minutes National average: 3 hours and 16 minutes Texas average: 2 hours and 55 minutes

Registered Nurse hours per resident per day

**↑** Higher numbers are better

25 minutes

National average: 42 minutes Texas average: 25 minutes

Registered Nurse hours per resident per day on the weekend

**↑** Higher numbers are better

17 minutes

National average: 29 minutes Texas average: 19 minutes

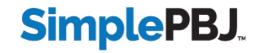

## **Weekend Staffing - Care Compare**

#### Calculation

Weekend Staffing = sum of hours on all weekend days (Saturdays and Sundays) ÷
 sum of MDS census on all weekend days (Saturdays and Sundays)

NOTE: Only weekend days with at least one resident are included in the calculations

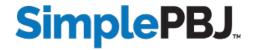

#### Viewing Weekend Staffing in SimplePBJ

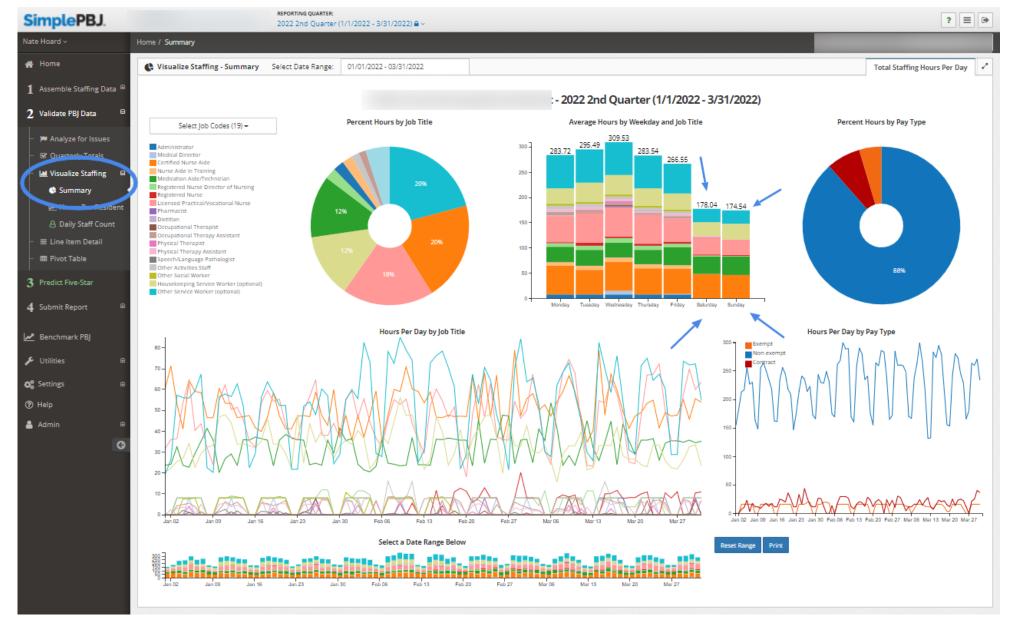

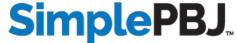

## **Turnover - Care Compare**

Three measures are currently visible on Care Compare:

- Nursing staff (PBJ job codes 5-12) turnover expressed as a percentage
- RN Staff (PBJ job codes 5-7) turnover expressed as a percentage
- Administrator (PBJ job code 1) turnover expressed as a number

#### Total nursing staff turnover

**♣** Lower numbers are better

60%

National average: 51.6% Texas average: 57.6%

#### Registered Nurse turnover

**♦** Lower numbers are better

40%

National average: 49.8% Texas average: 60.6%

#### Number of administrators who have left the nursing home

**♣** Lower numbers are better

0

National average: 1.1 Texas average: 0.8

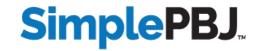

#### **Calculation – Turnover**

Turnover is identified based on gaps in days worked. It is published quarterly as an **annual calculation**.

Turnover rate = total number of employment spells that ended in turnover ÷ total number of eligible employment spells

Using this specification, the maximum turnover rate is 100%

Turnover number = total number of administrators who left the nursing home (Administrator)

NOTE: Both **regular employees and agency staff** are included in the turnover if they work sufficient hours to be eligible for the denominator.

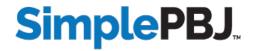

#### Fundamentals - Turnover

#### Key definitions:

**Employment spell** = a period of work at the facility by an individual (a minimum of 120 hours must be worked in a 3-month period to qualify as an employment spell)

60-day gap = 60 consecutive days in which an individual does not work at all at the facility

**Turnover date** = The last workday prior to the start of a 60-day gap

NOTE: Individuals who return to the nursing home after a gap of more than 60 days can have multiple "employment spells" used in the turnover calculation if they meet the eligibility requirement for subsequent employment spell(s). Essentially, they are treated as new employees.

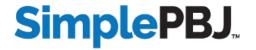

#### Staff included — Turnover

Denominator Numerator Q5 is used to track turnovers Individuals who work at least 120 hours that occur within the last 60 days in any 90-day period ("employment spell") in Q4 data compiled over 3 consecutive quarters 1st Qtr (Q1) 2nd Qtr (Q2) 3rd Qtr (Q3) 4th Qtr (Q4) (9 months) Base Qtr (Q0) Last Qtr (Q5)

Figure 1: Time Period Used for Calculating Turnover Measures

Individuals who no longer work at the facility (they have a "60-day gap") data compiled over 4 consecutive quarters (12 months)

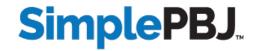

#### SimplePBJ Turnover Tracker

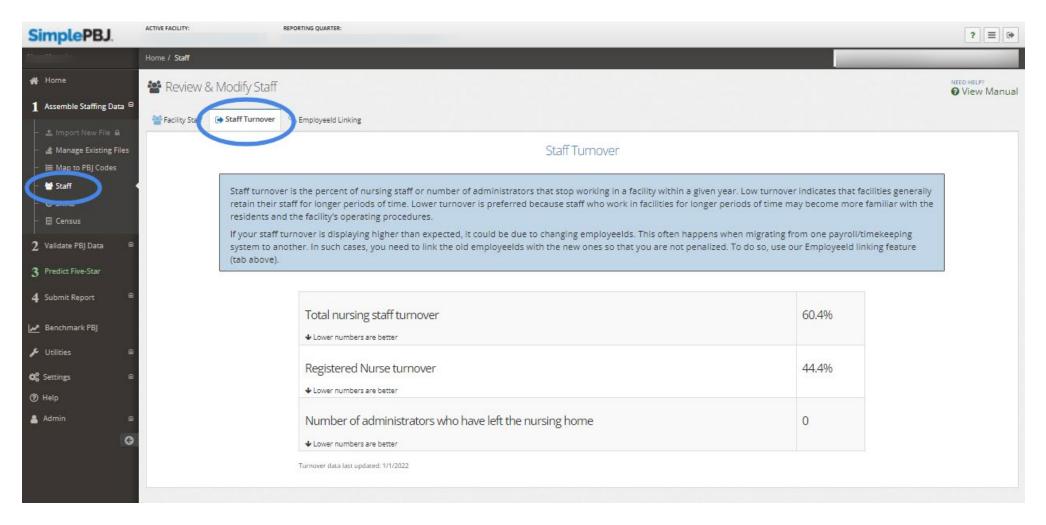

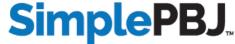

#### What are the risks for an automatic one-star staffing rating?

- Gap (>4%) in hours reported vs. validated in audit = ☆
- 4 or more days in a quarter with 0 (zero) RN hours = ☆
- Failure to submit PBJ by submission deadline = ☆
  - Submission system is disabled promptly at the deadline =
  - ◆ Plus all staffing ratios removed from Care Compare = ☆
- Failure to respond to an audit request = ☆
- Failure to supply requested documentation in an audit =

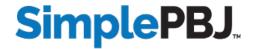

#### How do I record hours for nurses who split time between PBJ job codes?

- If multiple job codes for an employee aren't pulling over automatically from your payroll software, you can edit it manually
- 1 Assemble Staffing Data > Shifts > Select Employee

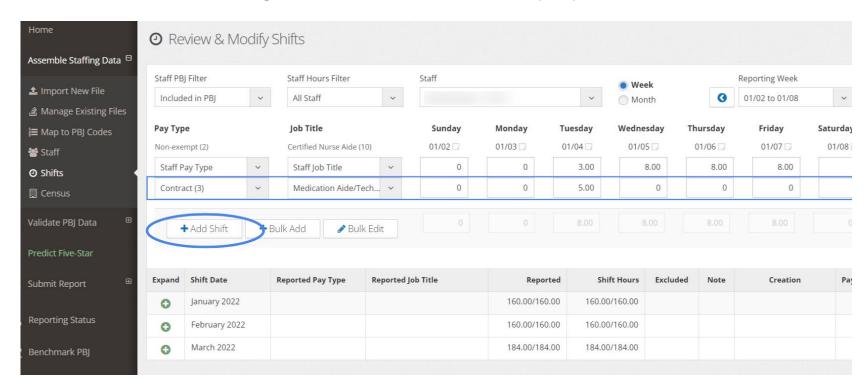

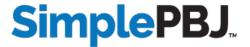

How will turnover parameters affect nurses who work just one or two shifts a week?

 Staff who work less than 120 hours over a 90-day period do not qualify for turnover metrics

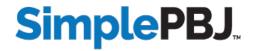

## What advice do you have for reporting shifts for staff who are unable to take meal breaks?

- Reporting meal breaks is required, even when staff members are unable to take them
- If the file does not include meal breaks, the best solution is to automatically remove them when importing the file in SimplePBJ:

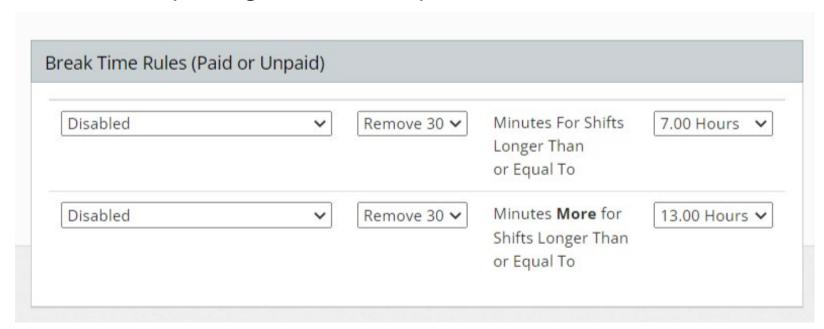

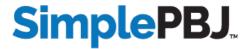

## What advice do you have for reporting pool staff and how are they affected by the turnover calculation?

- PBJ measures are provider-centric, and the same is true for turnover calculations
- Staff members will need to work at least 120 hours in a 90-day period for a single facility to be eligible for the turnover denominator
- If they meet that criteria, and then do not have shifts at that facility for 60 days, they will be included as a turnover calculation

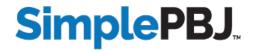

#### How are agency staff affected by the turnover metric?

- Unfortunately, ALL pay types are eligible for turnover calculations
- However, not all agency staff will qualify, due to the 120 hours/90 days requirement
- With turnover staffing now, it is critical to keep EmployeeIDs consistent from quarter to quarter
- If there are issues with multiple Employee IDs, use the Employee ID Linking tool

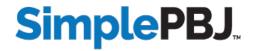

I have 2 Employee IDs for some of my staff. How do I merge them in CMS?

Submit an EmployeeID Linking file!

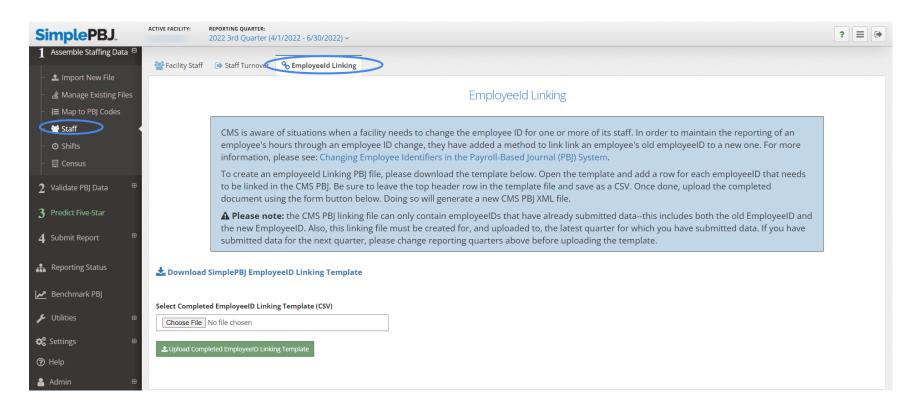

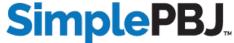

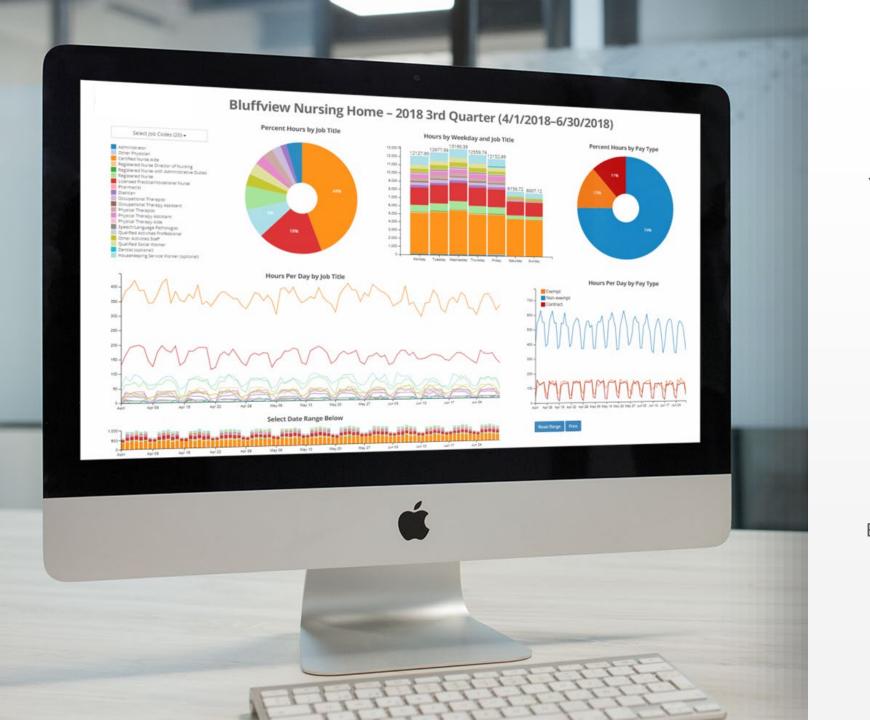

## **SimplePBJ**...

## Your one-stop shop for PBJ success

Assemble, validate and submit your PBJ

Predict Staffing Five-Star ratings

Submit PBJ reports with one click

Benchmark results against other facilities

**REQUEST DEMO** 

## Live Q&A

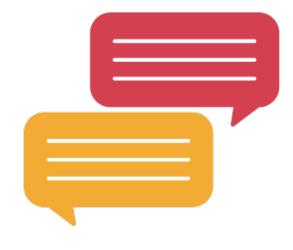

# Thank you for attending!

Recording and handouts available at:

https://www.simpleltc.com/webinar-registration-pbj-quarterly-check-in-q2-2022/

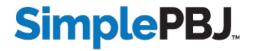